Last updated 7/2/21

C program – first look

**Preprocessor Directives Global Declarations** int main (void){ Local Declarations Statements **Additional Functions Additional Functions** 

- Preprocessor directives
  - Provide information to the tool chain
    - Additional files to include
    - Name definitions
    - Constant definitions
    - Always start with a #

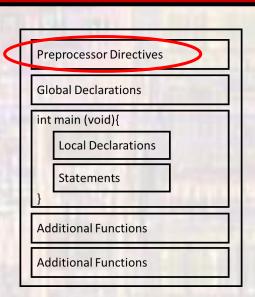

- Preprocessor directives
  - Examples -

# Preprocessor Directives Global Declarations int main (void){ Local Declarations Statements

#### #include <stdio.h>

Include the contents of library file stdio.h along with my code

#### #define PI 3.14159

Everywhere I used PI in my code, replace it with 3.14159

#### #define LEDPIN D9

- Everywhere I used LEDPIN in my code, replace it with D9
- Common to define which pin LED is attached to
- Allows changes in 1 place instead of all through the code

- Global Declarations
  - Global Variables

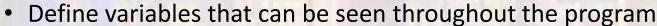

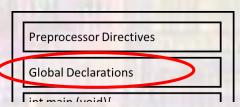

Examples

#### int age

Define a variable – age

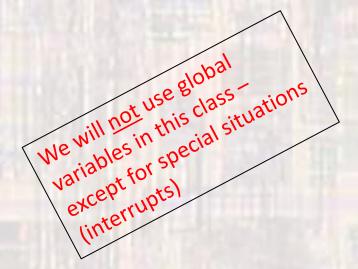

#### float InterestRate = 0.012

Define a variable InterestRate and initialize it to 0.012

- Global Declarations
  - Function Prototypes
    - Provides prototypes for functions used in the program

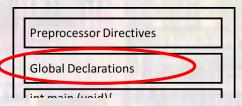

Examples

```
int calc_ave(int val1, int val2, int val3);
```

```
float largest_value(int * value_array);
```

Main

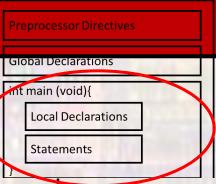

- Code section containing your top-level program code
- Program flow is controlled by main
- Required
- Can only be 1 main in your program (project)
- Local Declarations
  - Define variables that can be seen inside of main
- Statements
  - The top level program code

Other functions

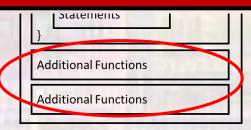

- Functions are sections of code defined to do a specific task
- They are called by main or other functions
- Can take values in and provide values out
- Good programming uses main for control and uses functions for getting things done

- Program to read from the keyboard and print to the console
  - Calculates the area and circumference of a circle

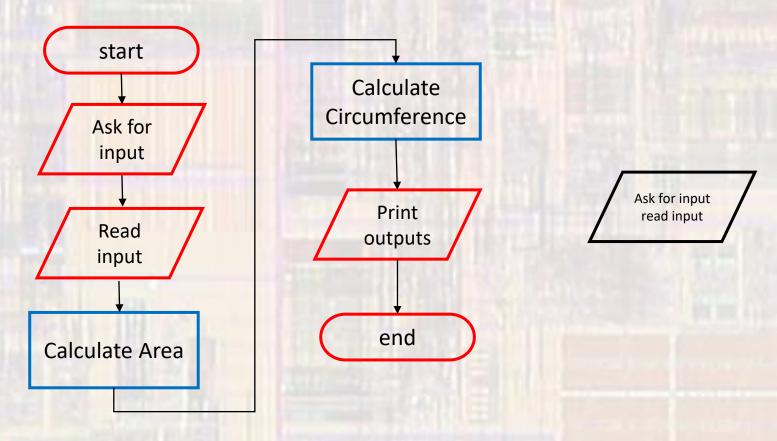

Simple VS Console Program

```
// circle w functions project
 // created 5/12/21 by tj
 // rev 0
 // circle calulator for program elements slides
 // This program prompts the user for
 // a radius (float) and prints the
 // circumference and area of the
 // corresponding circle
 // inputs: radius
 // outputs: prints circumference and area
 #include <stdio.h>
 #define PI 3.14159
// Function Prototypes (Declarations)
 float calc area(int r);
 float calc circumference(int r);
```

```
circle_w_functions - program for EE2905
Using MS Visiual Studio

Prints the circumference and area for a circle of entered radius

Please enter a value for radius: 4.4

Circumference = 25.132721

Area = 50.265442
```

```
int main(void) {
    // Splash
    printf("\n\ncircle_w_functions - program for EE2905\n");
    printf("Using MS Visiual Studio\n\n"),
    printf("Prints the circumference and area for a circle of entered radius\n\n");
    // Local variables
    float radius:
    float circumference;
    float area;
    // Get input for radius
    printf("Please enter a value for radius: ");
    scanf("%f", &radius);
    // Calculate circumference and area
    circumference = calc circumference(radius);
    area = calc area(radius);
    // Output results
    printf("Circumference = %f\n", circumference);
    printf("Area = %f\n", area);
    return 0:
  // end main
float calc circumference(int r) {
    float cir cum;
    cir cum = 2 * PI * r;
    return cir cum;
  // end calc circumference
float calc_area(int r) {
    float a:
    a = PI * r * r;
    return a;
     end calc area
```

Simple STM32 Pro

```
// circle w functions project
// created 5/12/21 by tj
// rev 0
// circle calulator for program elements slides
// This program prompts the user for
// a radius (float) and prints the
// circumference and area of the
// corresponding circle
// inputs: radius
// outputs: prints circumference and area
finclude "mbed.h"
#include <stdio.h>
#define PI 3.14159
// Function Prototypes (Declarations)
float calc area(int r);
float calc circumference(int r);
```

```
int main(void){
    // Splash
    printf("\n\ncircle w functions - program for EE2905\n");
    printf("Using Mbed OS version %d.%d.%d\n\n",
            MBED MAJOR VERSION, MBED MINOR VERSION, MBED PATCH VERSION);
    printf("Prints the circumference and area for a circle of entered radius\n\n\"):
    // Local variables
    float radius;
    float circumference;
    float area;
         Get input for radius
    printf("Please enter a value for radius: ");
    scanf("%f", &radius);
    // Calculate circumference and area
    circumference = calc circumference(radius);
    area = calc area(radius);
    // Output results
    printf("Circumference = %f\n", circumference);
    printf("Area = %f\n", area);
    return 0:
    } // end main
float calc circumference(int r) {
    float cir cum;
    cir cum = 2 * PI * r;
                                  COM5 - Tera Term VT
    return cir cum;
                                 File Edit Setup Control Window Help
 // end calc circumference
float calc area(int r) {
                                circle_w_functions - program for EE2905
Using Mbed OS version 6.12.0
    float a;
                                Prints the circumference and area for a circle of entered radius
    a = PI * r * r;
    return a;
                                Please enter a value for radius: 4.4
                                Circumference = 25.132721
   / end calc area
                                 Area = 50.265442
```